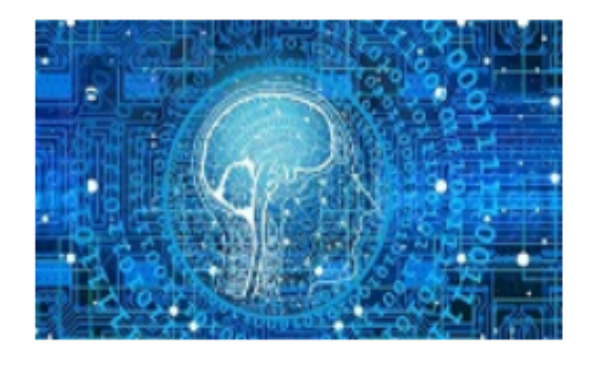

#### **XXVIe Colloque CORFEM pour les professeurs et formateurs de** mathématiques

11-12 juin 2019 Strasbourg (France)

Analyse d'une situation d'enseignement de la programmation "Rentrer au port",

dédiée à la variable informatique au cycle 4

Nadia Zebiche & Christophe Declercq

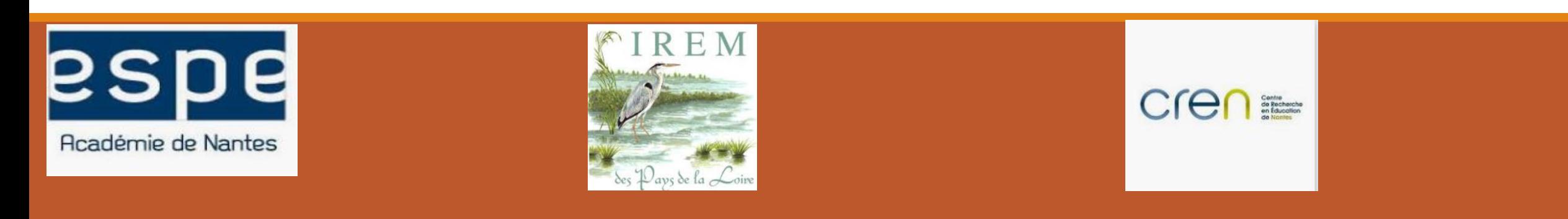

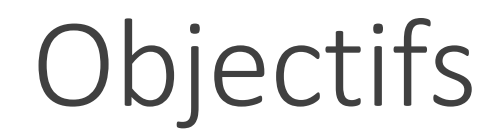

**De cet atelier** :

❑ relater un dispositif de formation testé en formation initiale autour de la variable informatique

**De ce dispositif de formation**

❑ Faire réfléchir les stagiaires aux difficultés que pose la variable informatique

# Modalités de ce dispositif

❑**Temps** 1: d'abord faire réfléchir en amont sur les potentielles difficultés de la variable informatique en cycle 4

Modalités: échanges et synthèse au tableau

❑**Temps 2** : Les confronter à une tâche proposée aux élèves

Attentes: analyse a priori + proposer et tester une solution

➢Retour sur les conceptions

❑**Temps 3** : Etudes des productions des élèves . Catégorisation . Jeu de cartes . Interprétation des erreurs

❑**Temps 4 :** mise en commun , discussion , retour sur les conceptions initiales des stagiaires

❑**Temps 5**: Questionnement et retour sur le concept de variable informatique

#### **Temps** 1:

Réfléchir en amont sur les potentielles difficultés de la notion de variable informatique en cycle 4 Modalités: échanges et synthèse au tableau

### **Temps 2**:

Confronter les stagiaires à une tâche proposée aux élèves Attentes: analyse a priori + proposer et tester une solution

- Difficultés?
- Prérequis ?
- Niveau ?
- Stratégies possibles ..
- Mise en œuvre dans la classe

<https://scratch.mit.edu/projects/315299642>

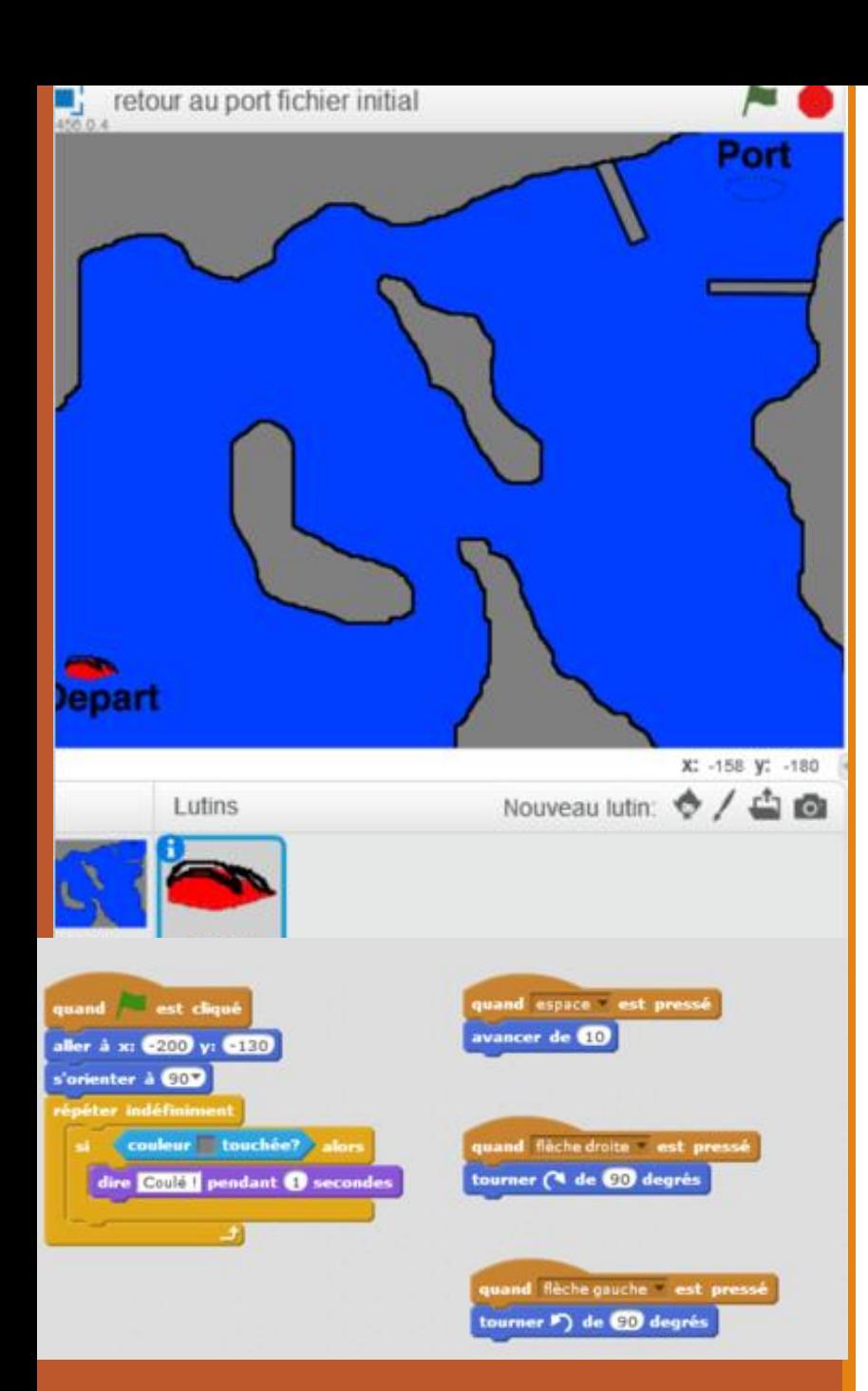

#### **Objectifs en terme de savoirs**

**- Principal : Amener les élèves à mobiliser une variable ''accumulateur'' pour résoudre le problème**.

**- Secondaire : Découvrir des variables différentes : les variables booléennes.** 

Les élèves disposent des scripts permettant au bateau de se déplacer ainsi que de tester si le bateau touche les rochers.

#### **Consigne élève**

**Défi 1 : lequel parmi vous trouvera le plus court chemin pour se rendre à son emplacement dans le port ? Modifier le programme pour que le bateau mesure automatiquement la distance parcourue.**

**Défi 2 : Que se passe-t-il si le bateau heurte un rocher ? Modifier le programme pour empêcher un bateau coulé de continuer à avancer.** 

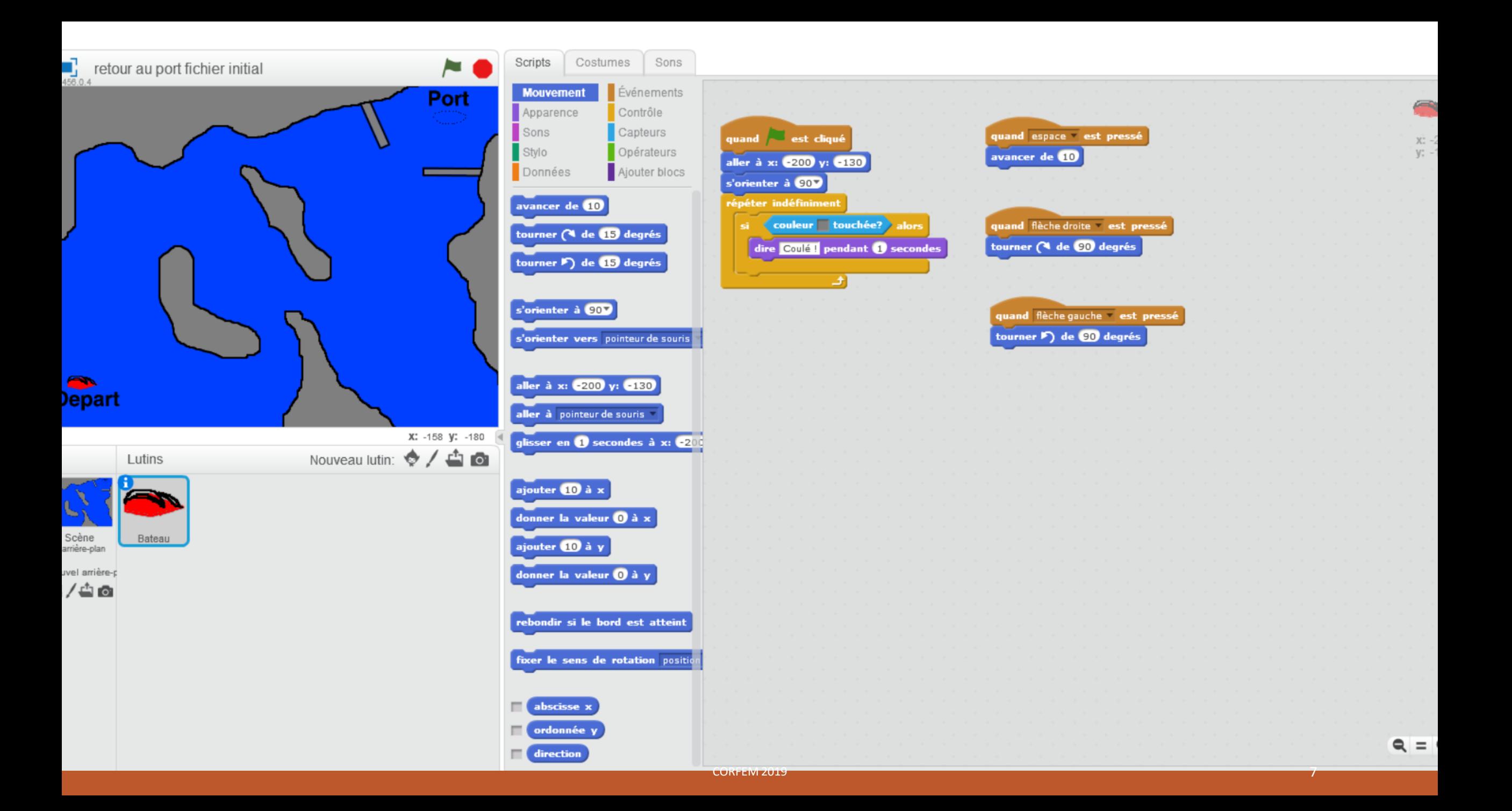

Quelques éléments concernant cette tâche :

❑Objectif principal

➢Soit la découverte de la variable en début /milieu de cycle 4

➢ soit la mobilisation de la variable pour un problème en fin de cycle 4

❑des scripts donnés afin de se concentrer sur la variable (en particulier la boucle ''répéter indéfiniment'')

❑ variable ''distance'' déjà créée mais décochée pour les inciter à l'utiliser.

❑l'élève alterne les **postures de programmeur et d'utilisateur.** 

#### ❑**Objectif élève en terme ''d'attitude''**

On attend que les élèves ''problématisent'' la notion de variable informatique .

En clair cette tâche devrait permettre de laisser émerger des conceptions erronées( ou pas) et de nous donner des indications sur leur mode de pensée.

Comme dans un problème ouvert en mathématiques, on privilégie la construction du problème , plus que sa résolution.

#### ❑**Prérequis:**

- -Déplacements
- -Boucle répéter
- -Instructions conditionnelles
- Notion de variable ?

#### ❑**Mise en œuvre :**

Durée : 2 séances en salle info

Séance n° 1 : mobiliser une variable pour rendre compte de la longueur du trajet parcouru

#### **Consigne élève**

**Défi 1 : lequel parmi vous trouvera le plus court chemin pour se rendre à son emplacement dans le port ?** 

**Modifier le programme pour que le bateau mesure automatiquement la distance parcourue.** 

Remarque : les élèves ne pourront pas prouver que c'est le max d'où la formulation sous forme de défi.

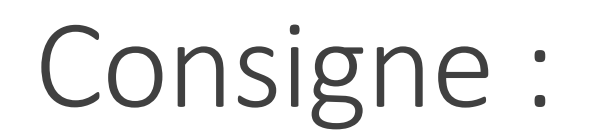

- 1. Ouvrir le fichier "RentrerAuPort" dans Pronote séance de ce jour
- 2. Enregistrer le sous Nom&Nomrentréeauport.
- 3. Démarrer le programme avec Drapeau Vert puis utiliser les flèches et la touche espace pour déplacer le bateau. Guider le bateau jusqu'à son emplacement au port (position en pointillé).
- 4. A chaque déplacement, le bateau avance de 10 pixels.

Défi 1 : lequel parmi vous trouvera le plus court chemin pour se rendre à son emplacement dans le port?

Modifier le programme pour que le bateau mesure automatiquement la distance parcourue.

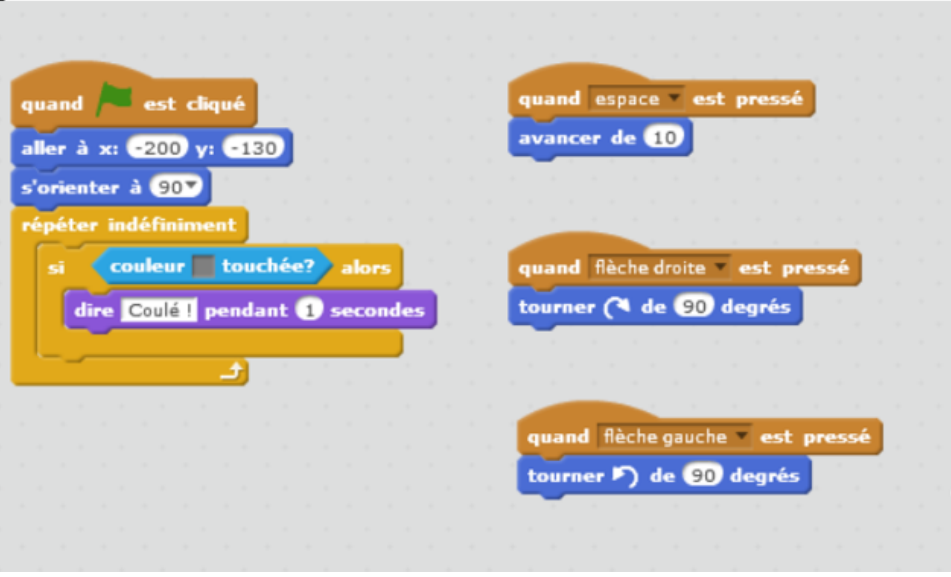

Séance n°2:

Objectif : découvrir les variables à deux états et les mobiliser pour rendre compte de l'état du bateau

**Consigne élève :**

**Défi 2 : Que se passe-t-il si le bateau heurte un rocher ?** 

**Modifier le programme pour empêcher un bateau coulé de continuer à avancer.** 

Ce défi n°2 permet **d'initier** les élèves aux variables booléennes. **Mais il peut très bien être résolu sans.**

#### **Temps 3**:

Etudes des productions des élèves . Catégorisation . Jeu de cartes . Interprétation des erreurs

#### **Temps 4**:

Mise en commun , discussion , retour sur les conceptions initiales des stagiaires, classification

# Classement possible

--

### 1. Résistance à la mobilisation de la variable

Y

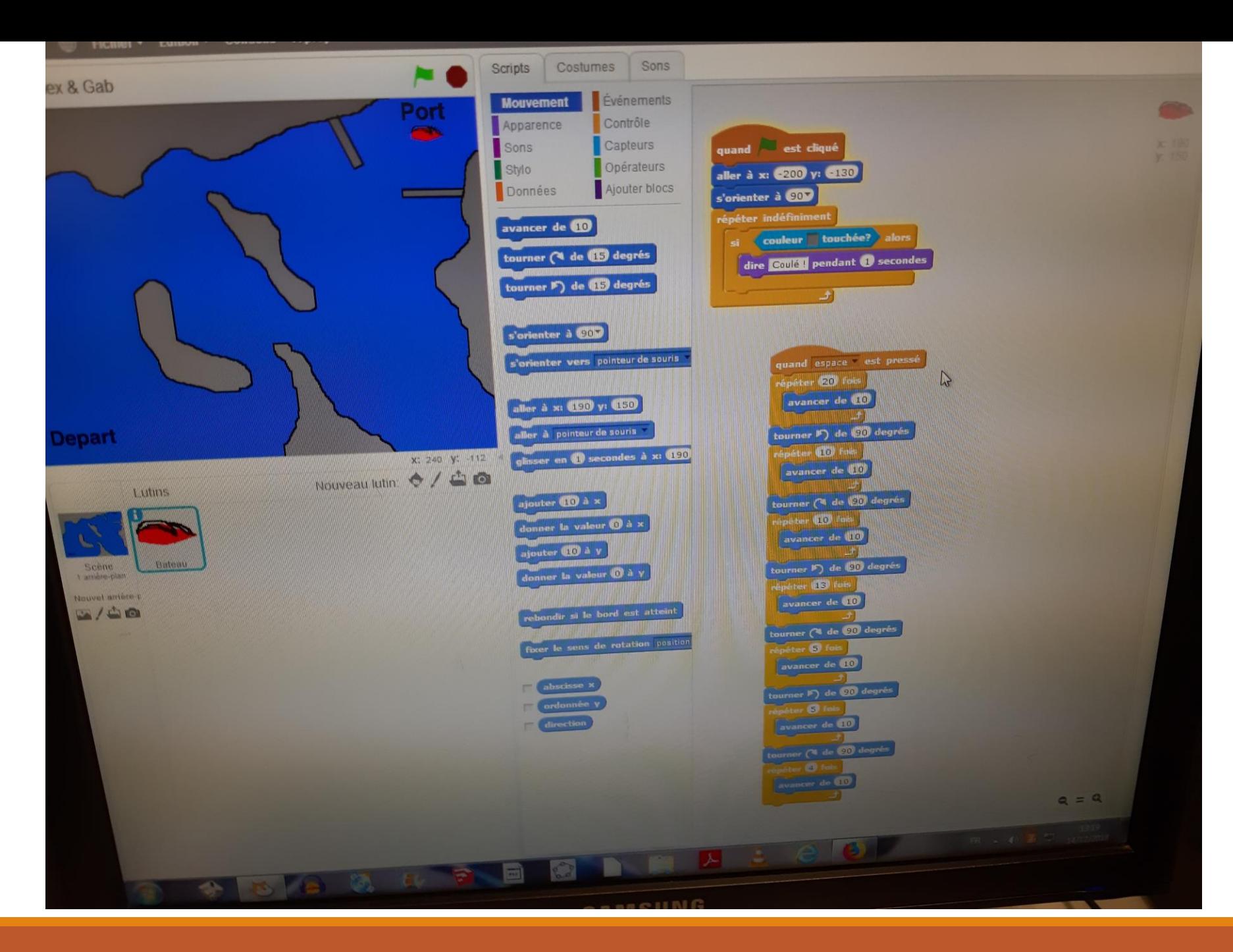

CORFEM 2019 18

### 2. Insérer des instructions relatives à la variable, initialisation

 $N, A$ 

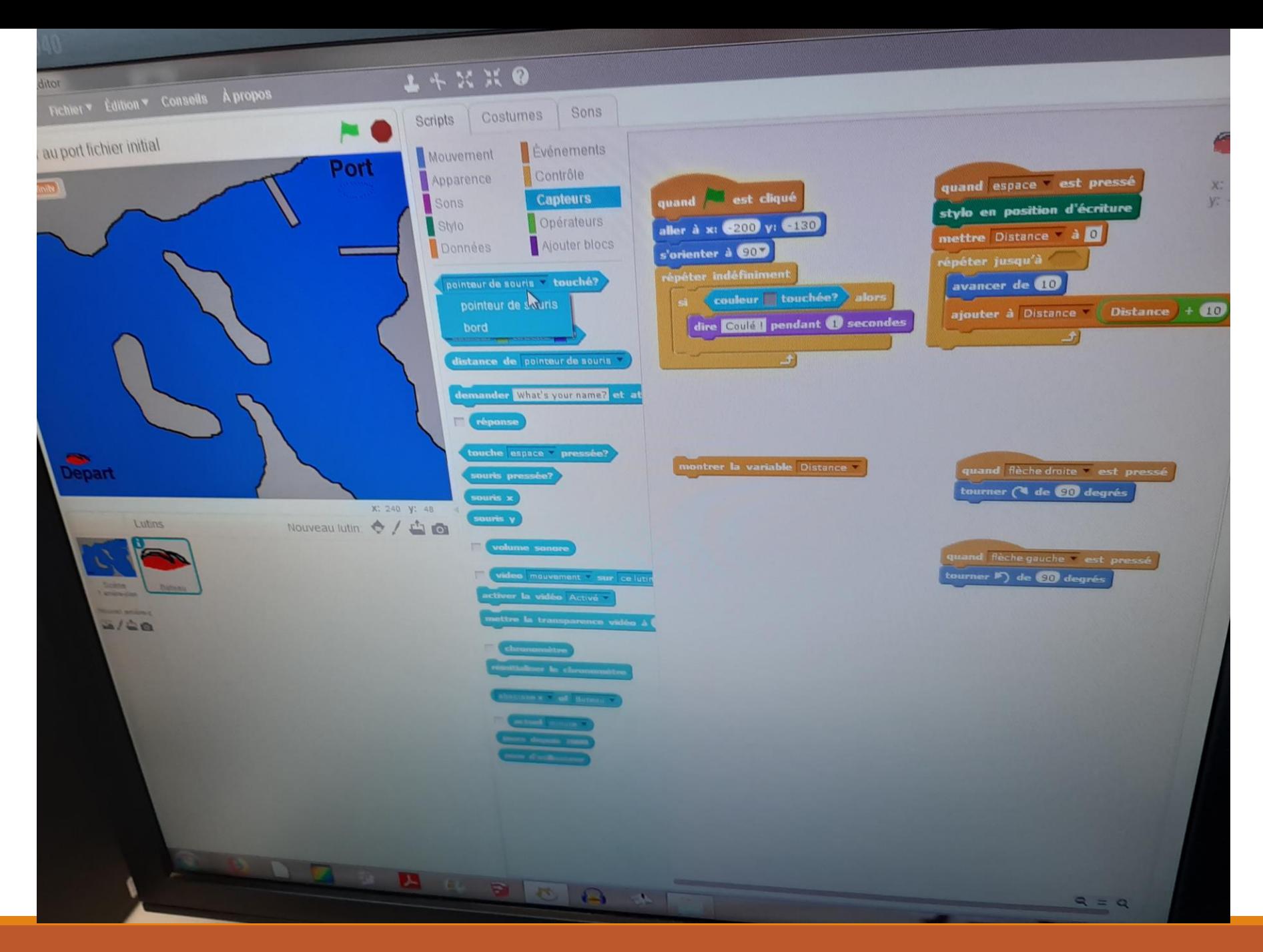

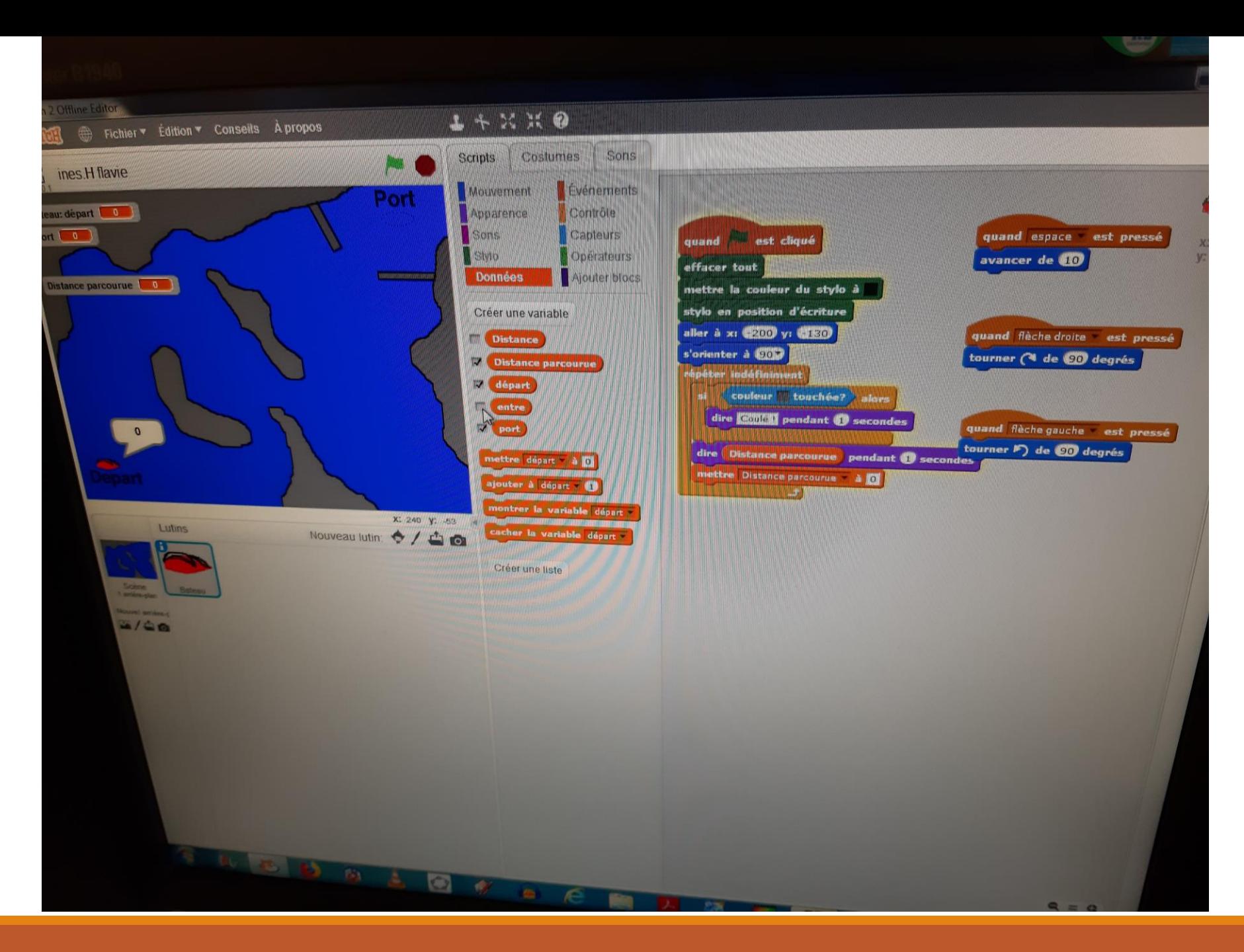

### 3.- Pb du nom donné aux procédures, variables : le nom "induit" la fonction : K, H

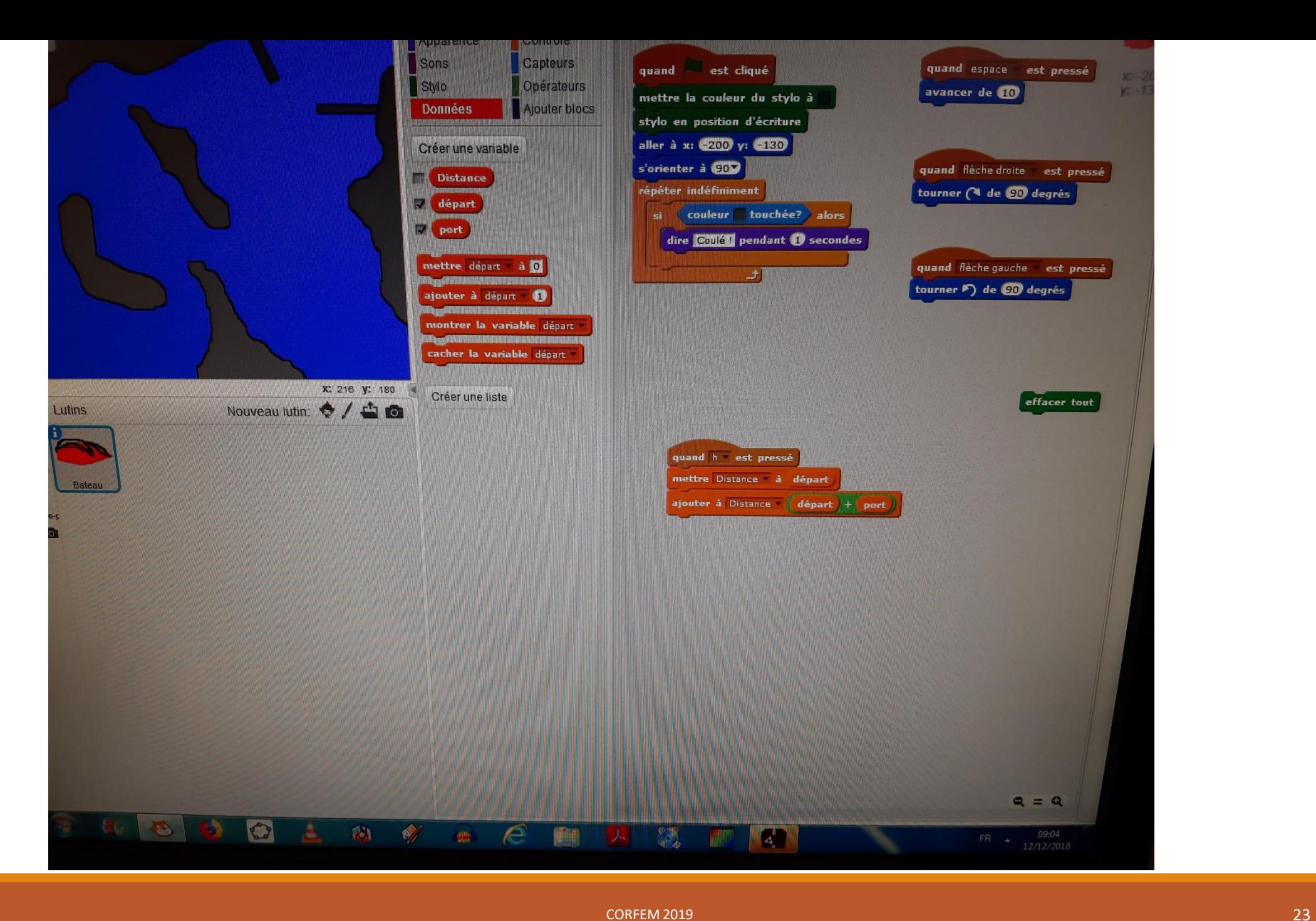

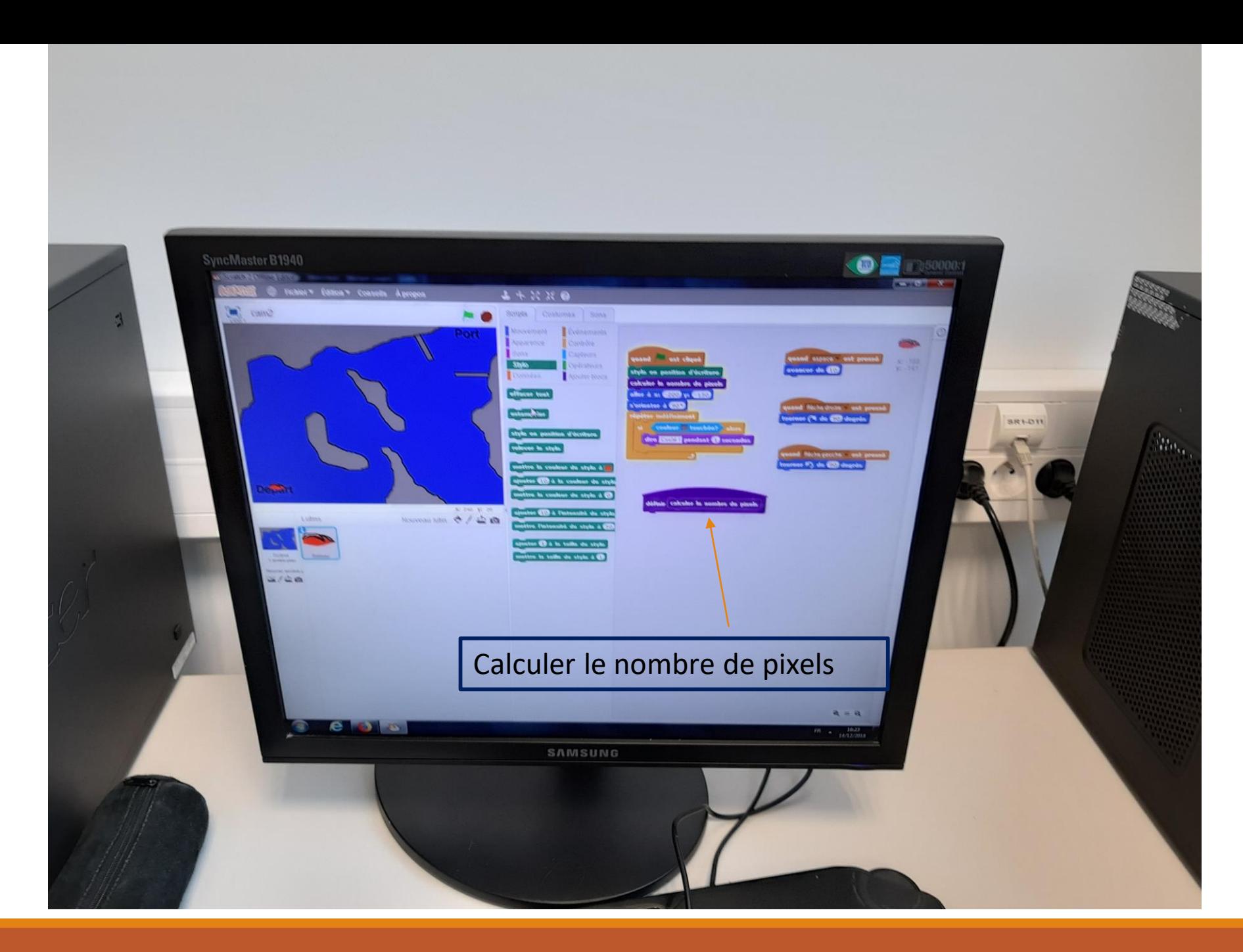

### 5. - Pb des noms "mal choisis" : L,E

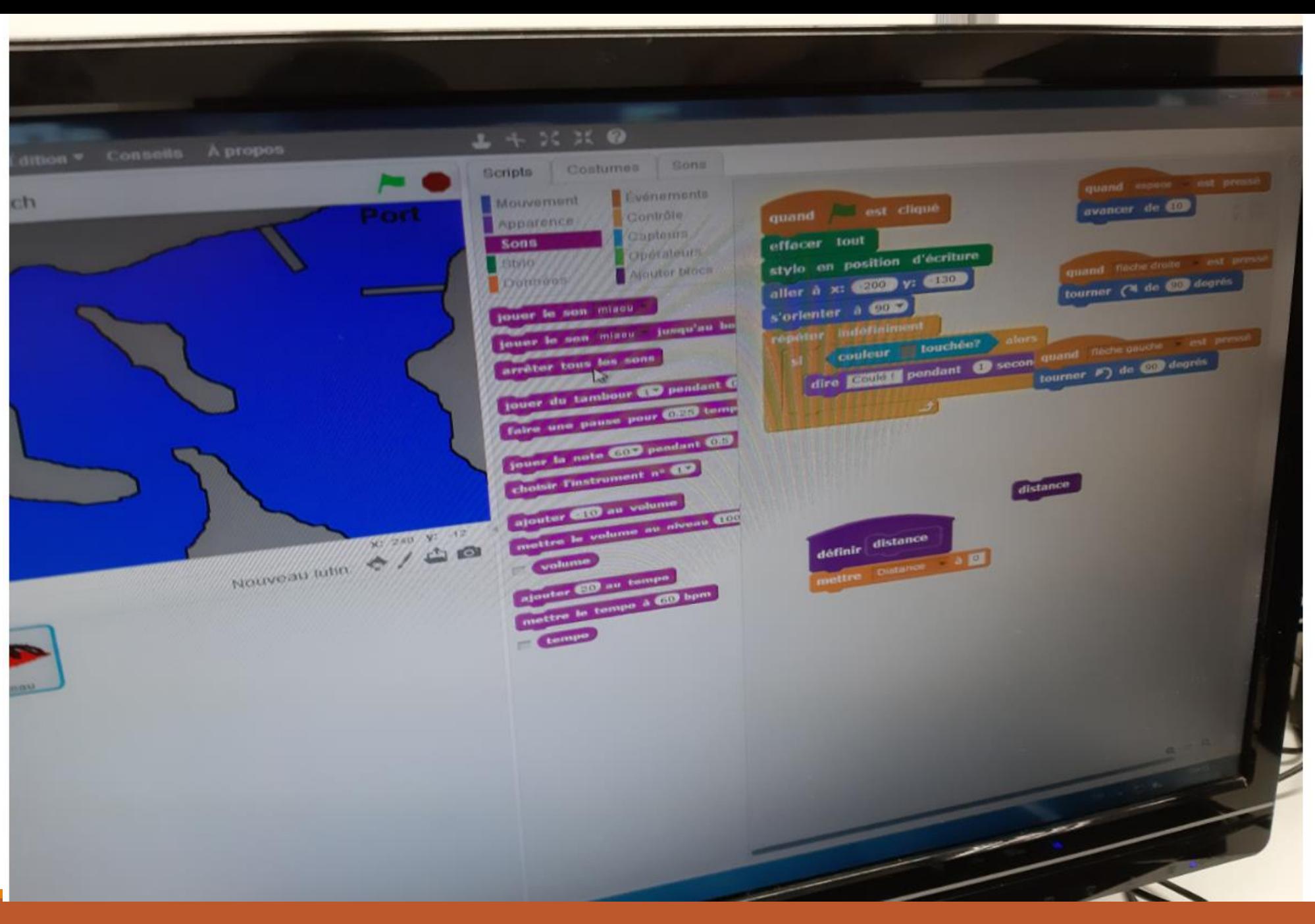

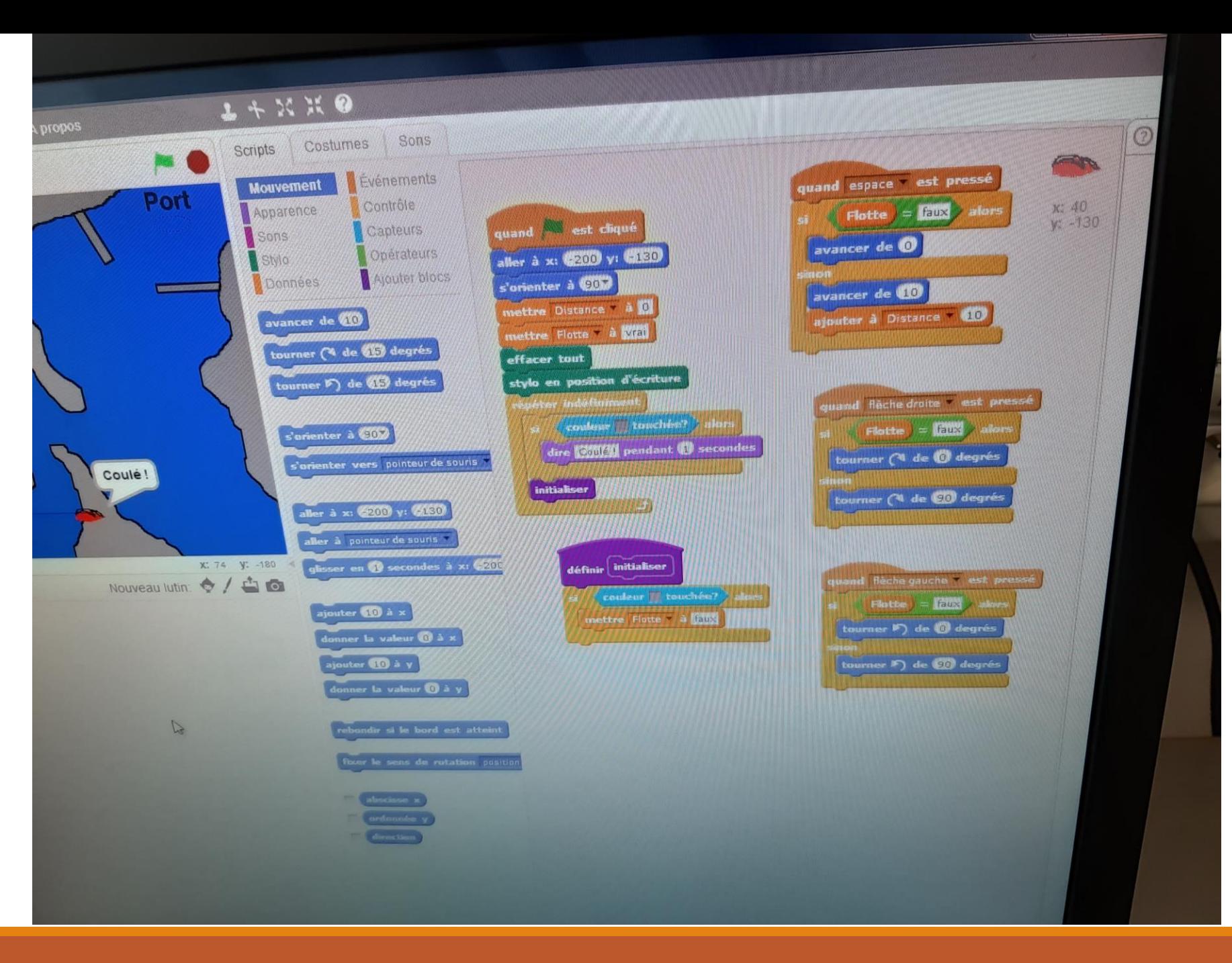

### 6. Effet de contrat, habitudes : F, B

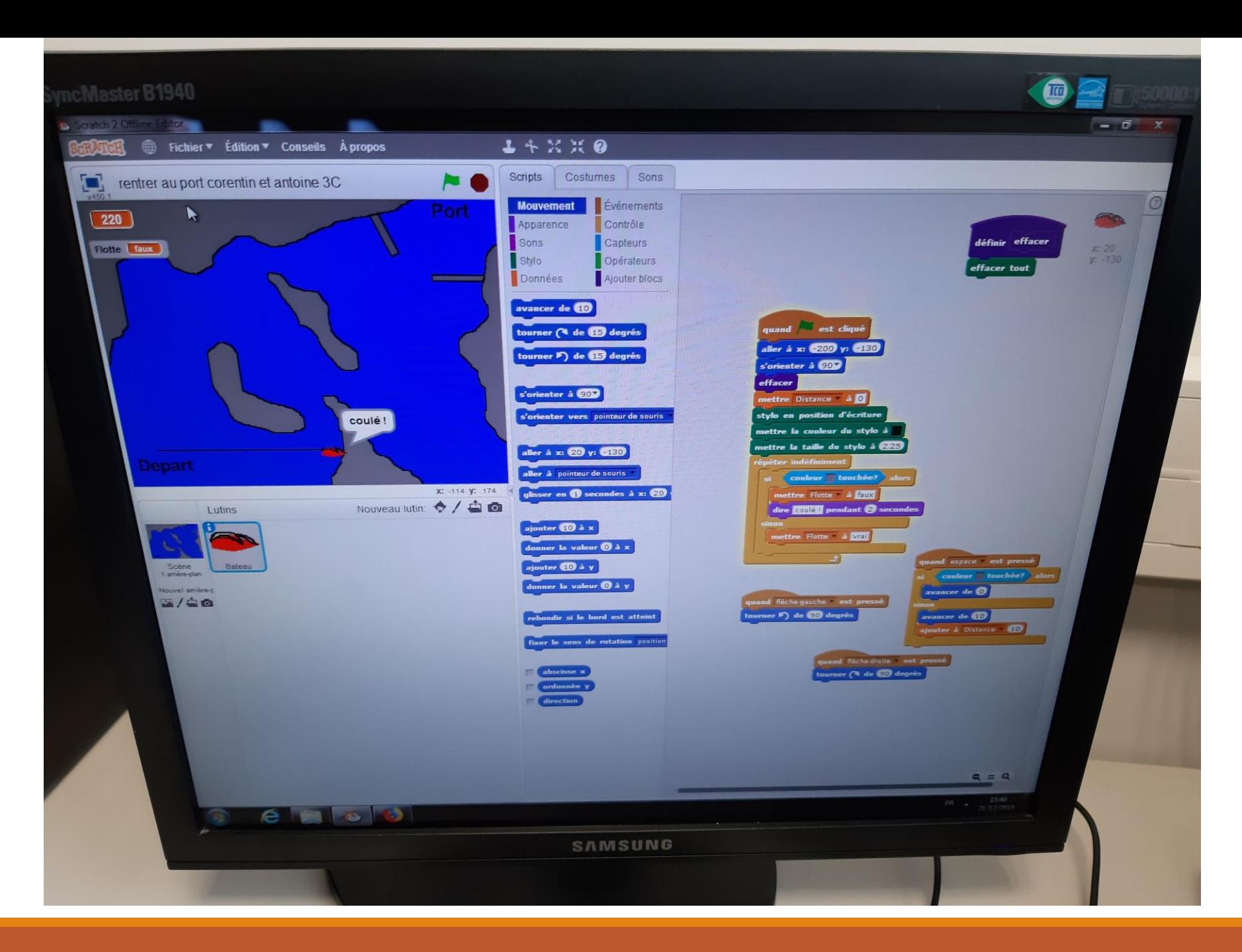

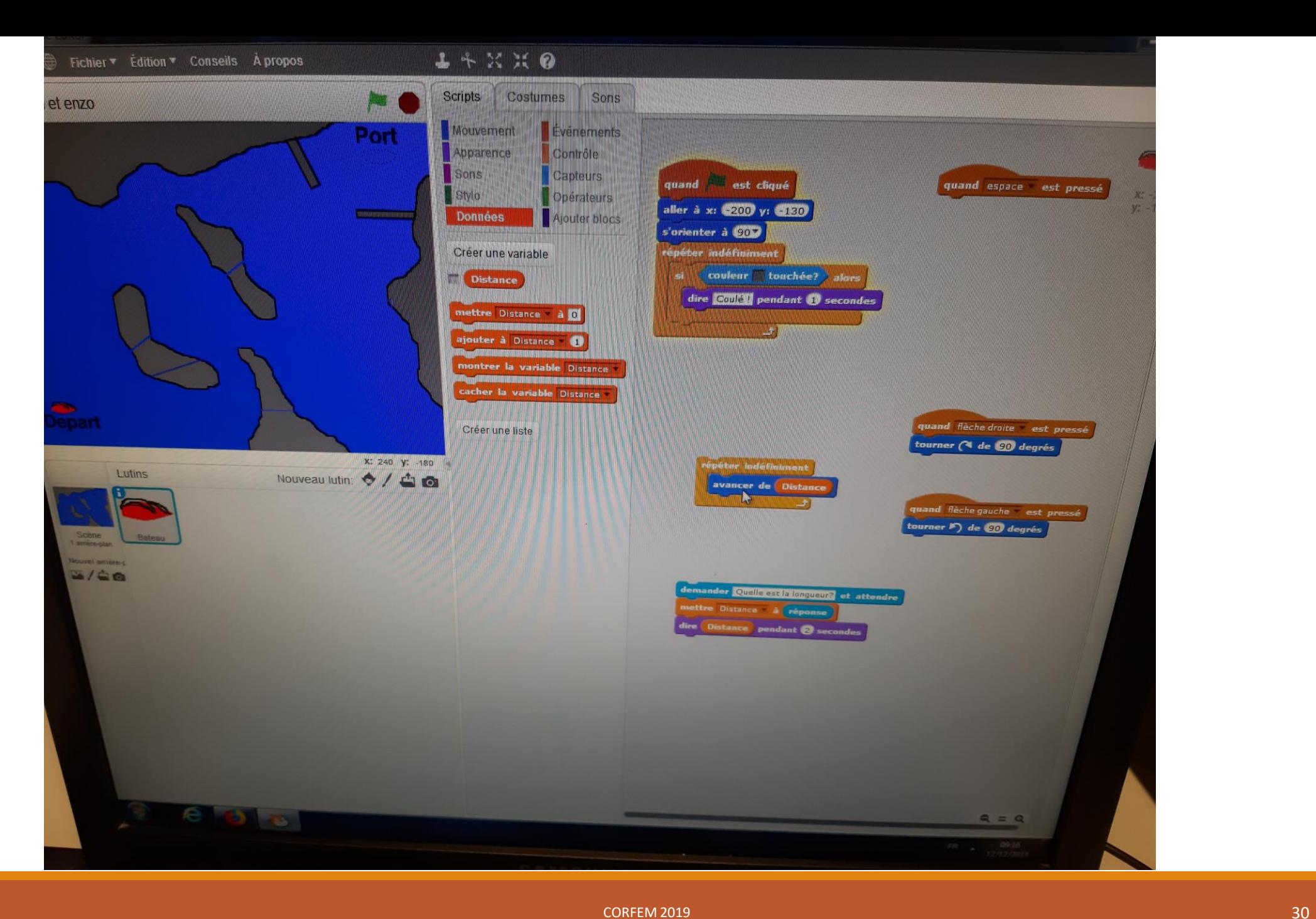

### 3. Signification des variables booléennes : D, I

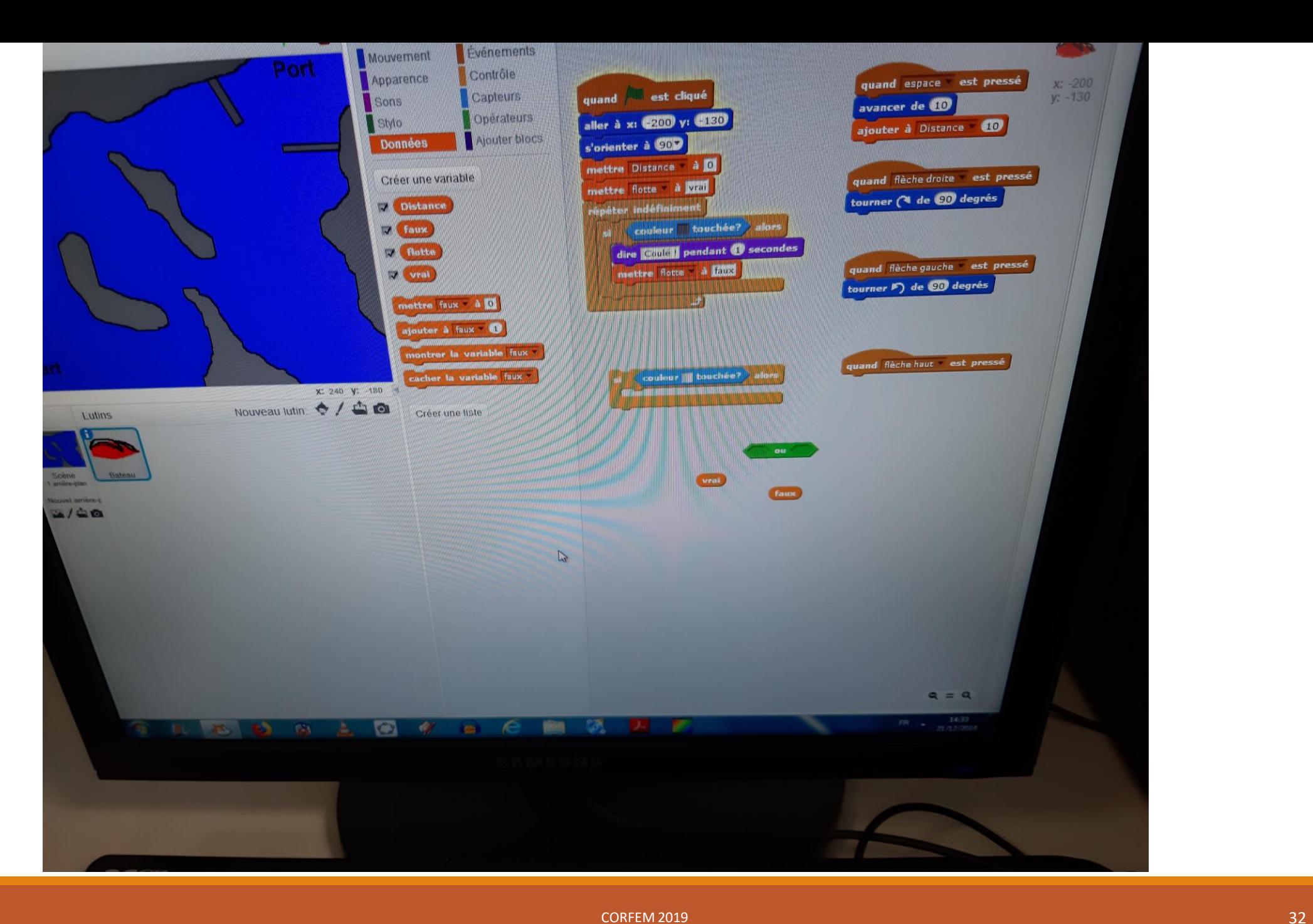

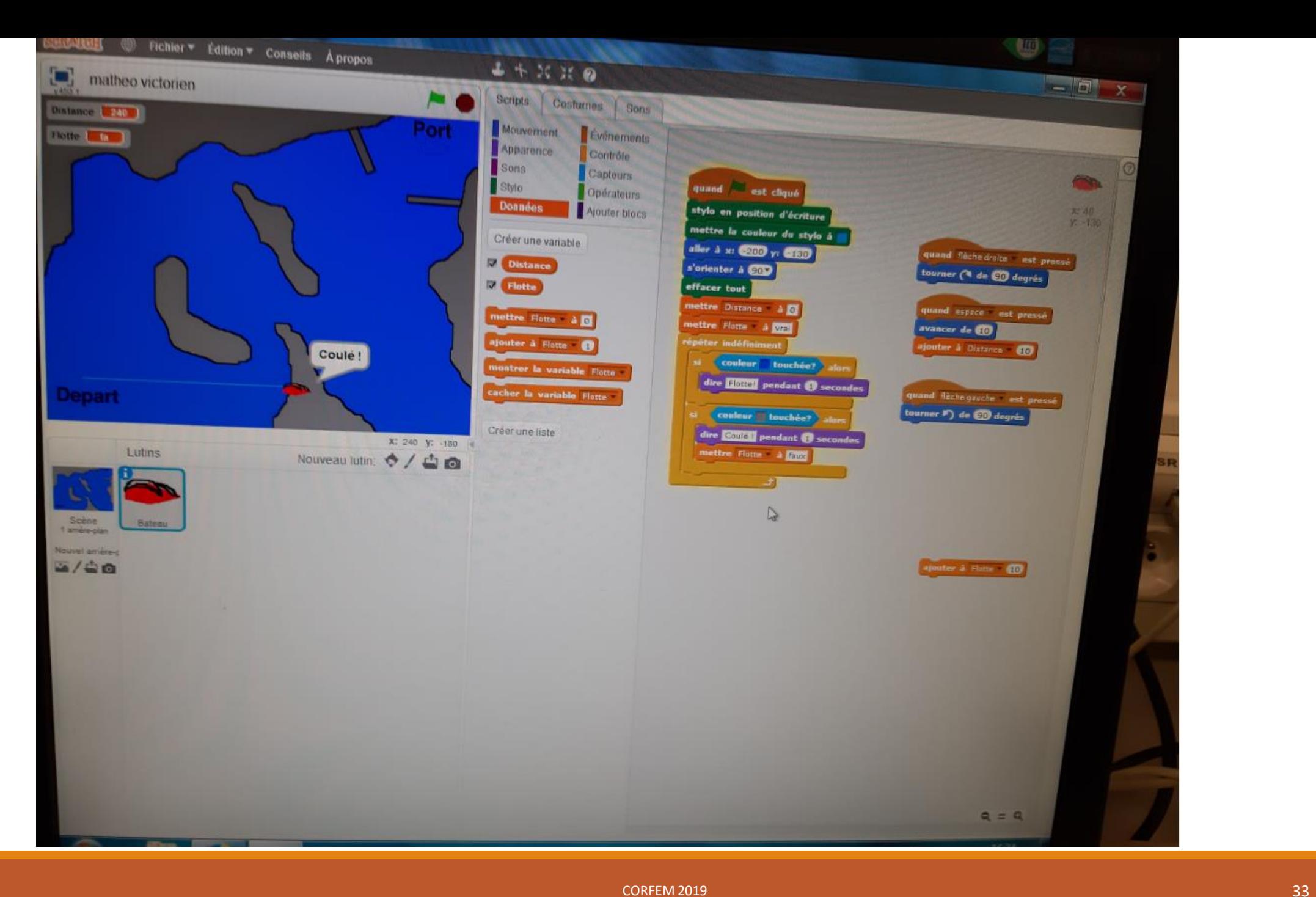

7. Coté "opaque" de ce qui se passe dans un programme : M,O

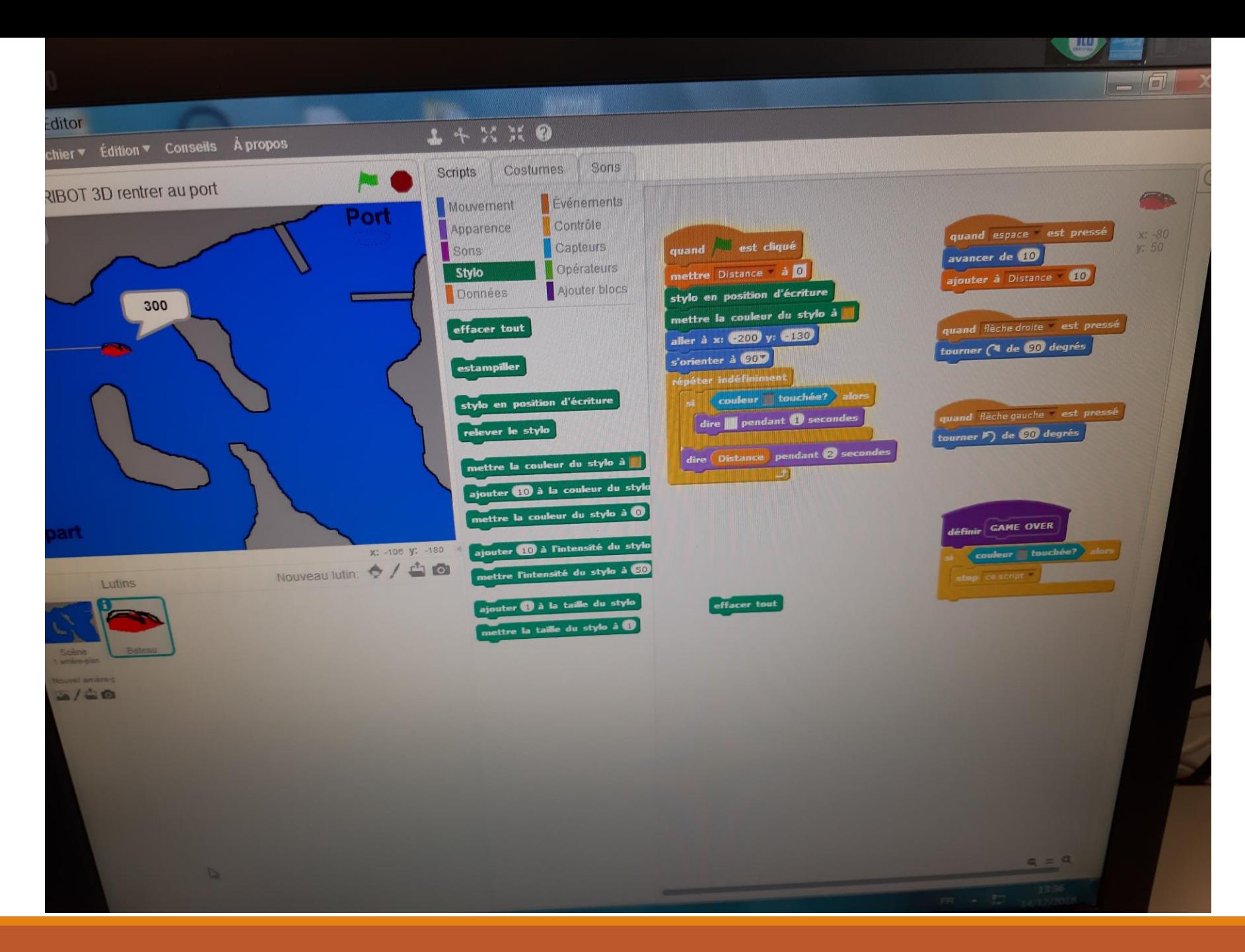

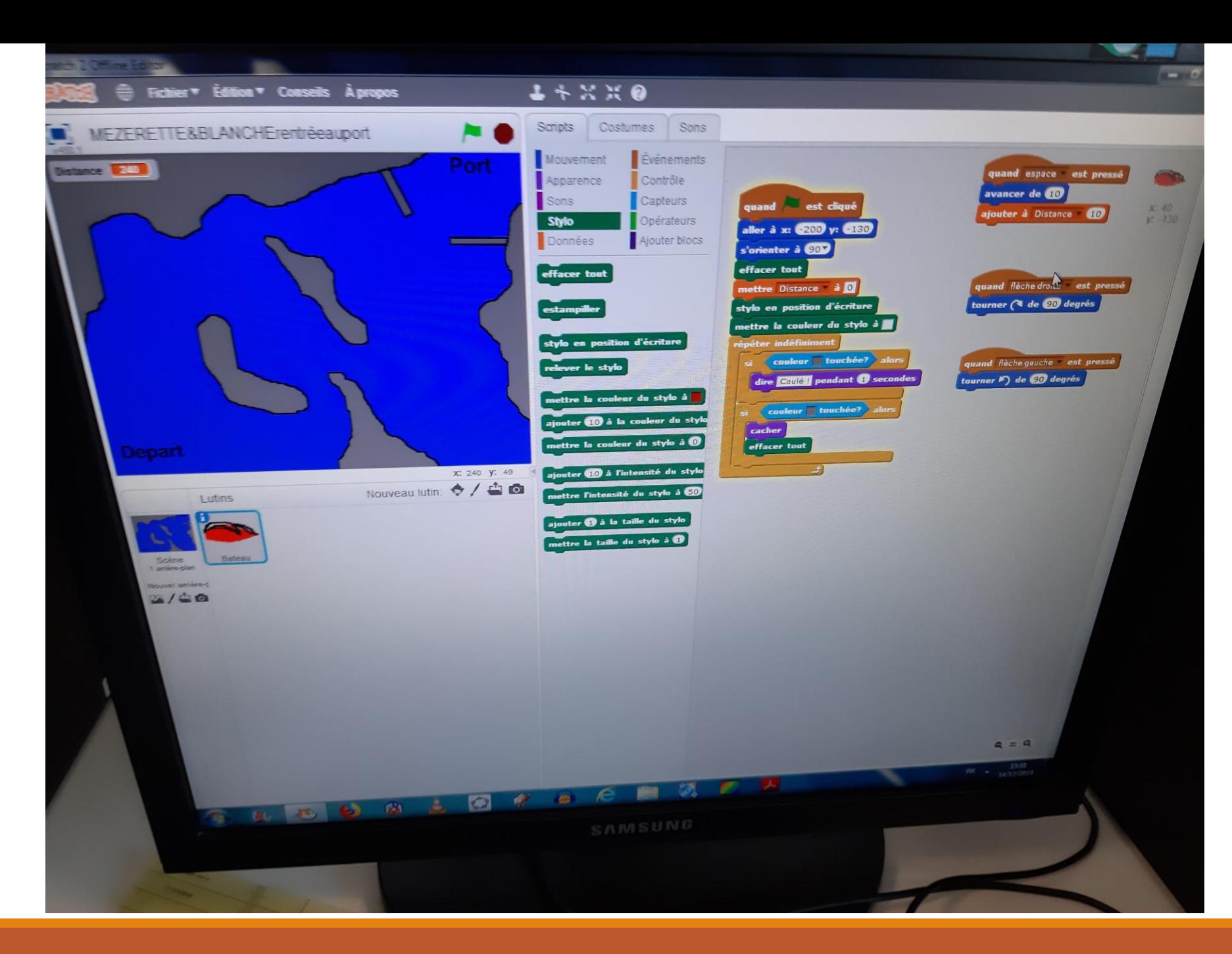

### **Temps 5** :

### Questionnement et retour sur le concept de variable informatique

## L'environnement Scratch

#### ❑ **La gestion des variables sous Scratch**

-Beaucoup de variables prédéfinies implicitement

-Les instructions par défaut dès la création d'une variable (Incitation à utiliser les variables comme compteur ….)

#### ❑ **Logiciel pertinent pour démarrer la programmation ?**

- Utilisation rendue indispensable en raison du DNB ?
- Quelles alternatives ?

### **- La variable fixée ( fixed value)**

C'est le cas le plus simple de variable, dont la valeur est fixée une fois pour toutes dès le début de l'exécution d'un programme ou dès que la question est posée à l'utilisateur.

Exemple : programme qui demande à son utilisateur la taille ou le nombre de côtés du polygone à dessiner.

**Dans ce cas, le concept de variable correspond à celui de constante ou de paramètre en mathématiques**.

#### -**La variable à affectation unique**

C'est le cas de situations - de calcul par exemple - dont l'énoncé fournit les formules permettant de calculer différentes grandeurs. La programmation de la solution implique alors de rédiger une affectation par variable permettant de calculer les valeurs des différentes grandeurs, puis de prévoir de séquencer ces affectations dans un ordre permettant leur calcul effectif.

Exemple : programme calculant en fonction de a, b ,c les coefficients d'une équation du 2nd degré, les valeurs de delta, le discriminant et de  $x_1$ ,  $x_2$  les éventuelles solutions...

**Ce cas de variable informatique est le plus proche du concept de variable en mathématiques.**

### -**La variable compteur /accumulateur**

Elle change au cours de l'exécution du programme ( c'est la cas dans cette situation).

#### **La variable au sens général**

Dans le sens le plus général, la variable est nécessaire pour mémoriser l'état d'exécution d'un programme.

Le concept de variable est alors nécessité par le fait de devoir **"mémoriser**" des informations sur le **comportement passé** d'un programme, dont dépend **l'exécution future** de ce programme.

### Conclusion

#### ❑**Concernant la tâche proposée**

- Présente des potentialités certaines
- A permis de mettre à jour certaines conceptions

- conforte l'idée que la notion de variable informatique et plus généralement la construction des concepts informatiques ( séquence, itération, variable, condition …) posent problème et nécessitent d'être pensés ….

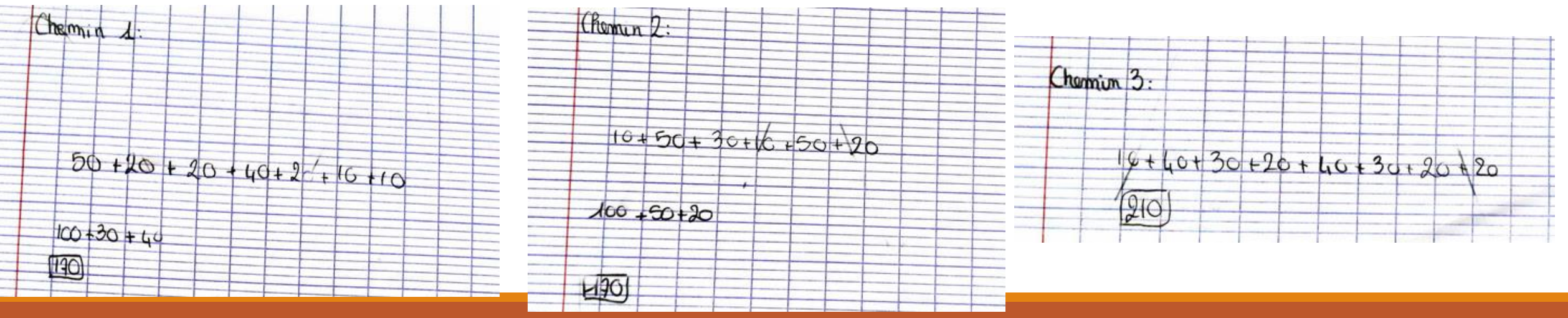

### Conclusion

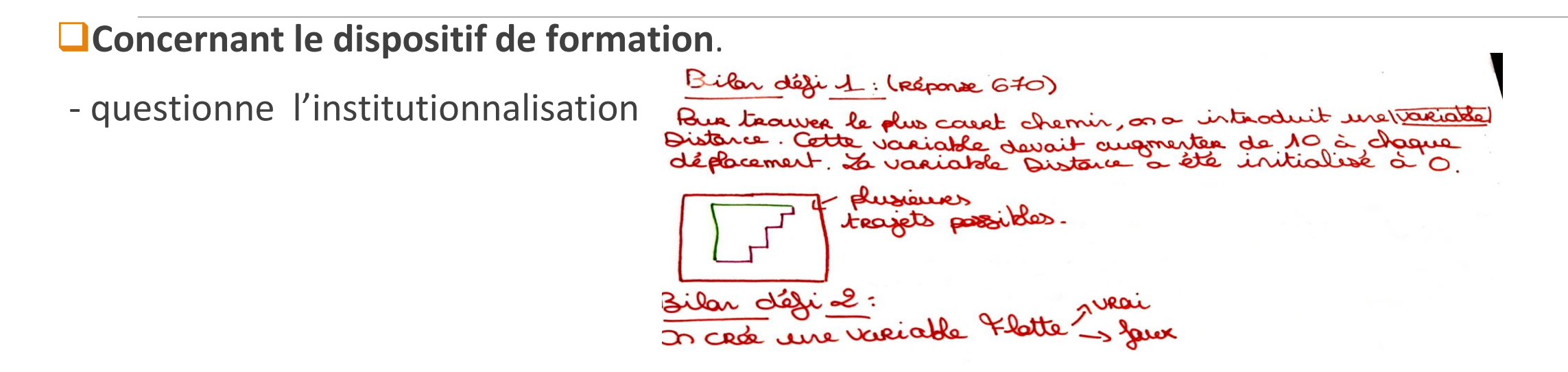

- questionne la progression en algorithmique / programmation

- questionne le choix des situations de références pour cibler des savoirs clés ( séquence, boucle, instructions conditionnelles ….)

# Bibliographie

Briant, N. 2013. « Étude didactique de la reprise de l'algèbre par l'introduction de l'algorithmique au niveau de la classe de seconde du lycée français ». Theses, Université Montpellier II - [Sciences et Techniques du Languedoc. https://tel.archives-ouvertes.fr/tel-](https://tel.archives-ouvertes.fr/tel-00920506)00920506.

Sajaniemi, J. 2005. « Roles of Variables and Learning to Program ». In *Proceedings of the 3rd Panhellenic Conference « Didactics of Informatics »*. Korinthos, Greece.

Samurçay, R. 1985. « Signification et fonctionnement du concept de variable informatique chez des élèves debutants (The Concept of Variable in Programming: Its Meaning and Use in Problem-Solving) ». *Educational Studies in Mathematics* 16 (2): 143-161.

Lagrange, J-B, Rogalski,J (2017). Savoirs, concepts et situations dans les premiers apprentissages en programmation et en algorithmique. Annales de didactique et de sciences cognitives, 22, pp : 119-158.

### Merci de votre attention